# **HASHE\$ - Calculate File Hash Total (Extended)**

The HASHE\$ routine can be used to calculate a simple Hash Total for a Global or Windows file.

### **1. Invocation**

To calculate the file hash total code:

CALL HASHE\$ USING *fd hash file\_address file\_length*

where fd is a **closed** OR\$98 or OR\$98X FD containing the name of the file. The 32-bit hash value is returned in the PIC X(4) hash field. The file\_address and file\_length fields are both PIC 9(9) COMP variables.

### **2. STOP Codes and Exception Conditions**

No STOP codes are generated by HASHE\$.

The following EXIT codes may be returned by HASHE\$:

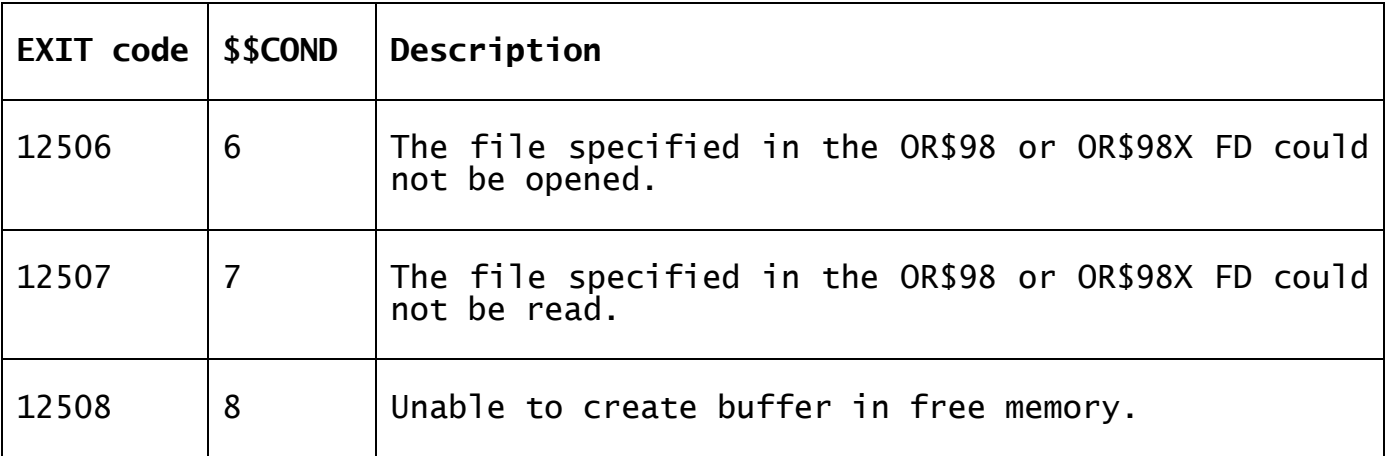

#### **3. Programming Notes**

HASHE\$ calculates the Adler-32 checksum by calculating two 16-bit checksums and concatenating their bits into the 32-bit result. The first 16-bit checksum, A, is the sum of all bytes in the string plus one. The second 16-bit checksum, B, is the sum of the individual values of A from each step.

At the beginning of an Adler-32 run, A is initialized to 1, B to 0. The sums are done modulo 65521 (the largest prime number smaller than  $2^{16}$ .

The function may be expressed as:

 $A = 1 + D_1 + D_2 + ... + D_n \pmod{65521}$  $B = (1 + D_1) + (1 + D_1 + D_2) + ... + (1 + D_1 + D_2 + ... + D_n) \pmod{65521}$  $= n \times D_1 + (n-1) \times D_2 + (n-2) \times D_3 + \ldots + D_n + n \pmod{65521}$ 

*Adler-32*(*D*) = *B* × 65536 + *A*

where D is the string of bytes for which the checksum is to be calculated, and n is the length of D.

# **4. Examples**

[EXAMPLES REQUIRED]

# **5. Copy-Books**

None.

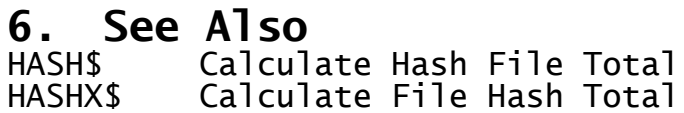